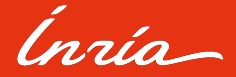

## Café Guix - 27 février 2024

Comment faire un paquet Guix avec l'outil d'aide Guix Packager ?

Philippe Virouleau et Alice Brenon

# Outline

01. Génèse et (non) fonctionnalités 02. Démos

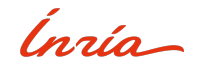

<span id="page-2-0"></span>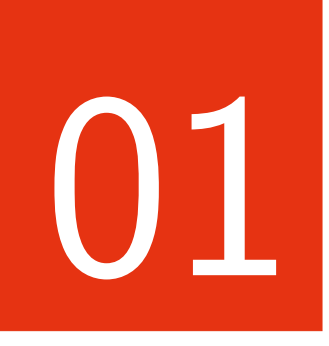

# Génèse et<br>(non) fonctionnalités

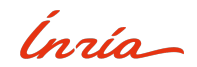

## **Problématiques personnelles**

- Développement  $C/C++$
- Création de paquet
- Nouvel utilisateur de Guix

## **Obstacles**

- Transposer les concepts de créations de paquets
- (nouveau (language))

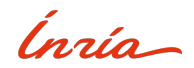

## **Solutions approximatives**

- Réutilisation de codes existant
- "Salut Ludo"

## **guix import**

- Excellent pour des exemples simples (cf python/haskell)
- Manque d'aspect "autonome", manque de configuration
- Dépendances manuelles, CMake ?
- => Interface utilisateur pour une configuration basique de paquet

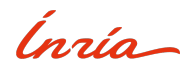

## **Fonctionnalités**

- Recette valide à partir de métadonnées
- Utilisation d'idiomes "recommandés"
- Configuration supplémentaires "basique" :
	- $>$  source (url, git, pypi, hackage)
	- $>$  système de build et configuration
	- $>$  ajout de dépendances  $\rightarrow$  use-module
	- $>$  aide pour le calcul des hash
- Quelques fonctionnalités bonus (eg: openmpi)

## **Non fonctionalités**

Pas un éditeur complet

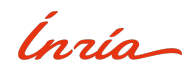

**D´emo**

## <span id="page-6-0"></span>**C/C++**

Un hello-world configurable

## **Python/Haskell**

- html5-entity  $\rightarrow$  ghc-html5-entity
- $gpxpy \rightarrow python-gpxpy$

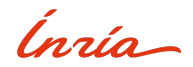

(define-module (guix-packager) #:use-module (quix) #:use-module ((guix licenses) #:prefix license:) #:use-module (anu packages) #:use-module (guix build-system haskell)) define-public ghc-html5-entity (package (name "ghc-html5-entity")  $(version "0.2.0.3")$ (origin (method url-fetch) (uri (hackage-uri "html5-entity" version)) (sha256 (base32 "0bmmzshxanzw5y2y0hvqzz9yw18jqqv535i1xq2a5lf7w8wpj1if")))) (build-system haskell-build-system) (arguments (list  $#$ : tests?  $#t$ ) (home-page "https://github.com/zudov/html5-entity/") (synopsis "A library for looking up and validating HTML5 entities") (description "This package provides a library for looking up and validating HTML5 entities. The <http://html.spec.whatwg.org/multipage/entities.ison following> document is used as an authoritative source of the valid entity names and their corresponding codepoints. You can think of this library as about bindings to the data from that file. For usage see the Text.Html5.Entity module.") (license license:bsd-3))) ;; This allows you to run quix shell -f example.scm. ghc-html5-entity

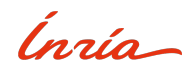

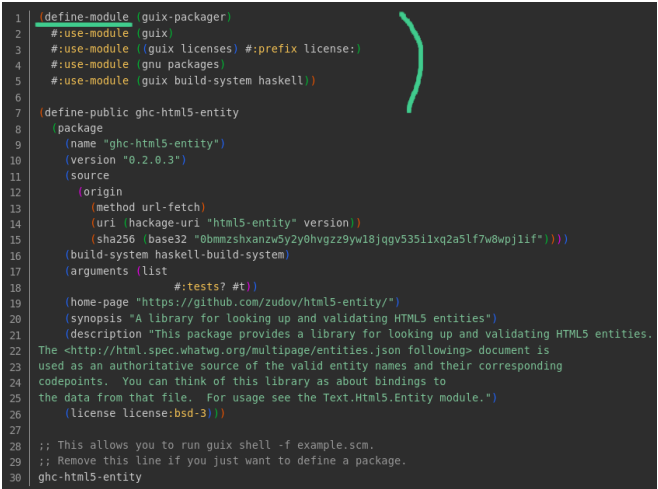

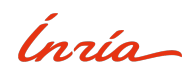

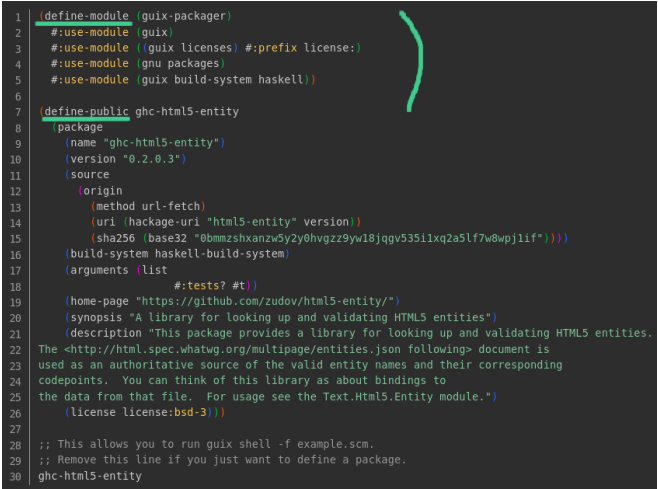

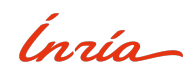

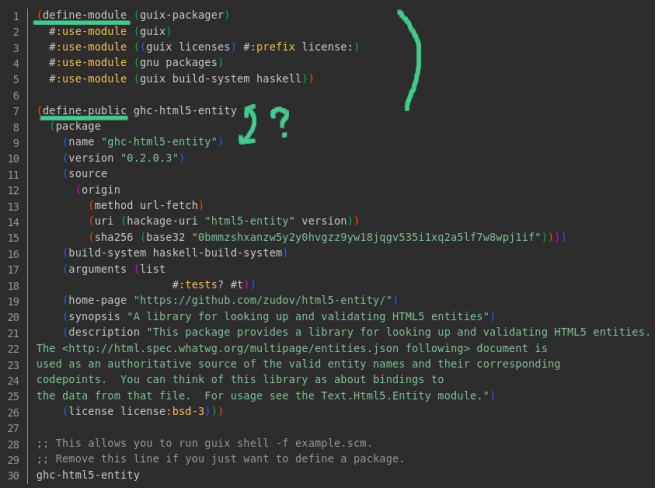

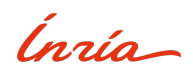

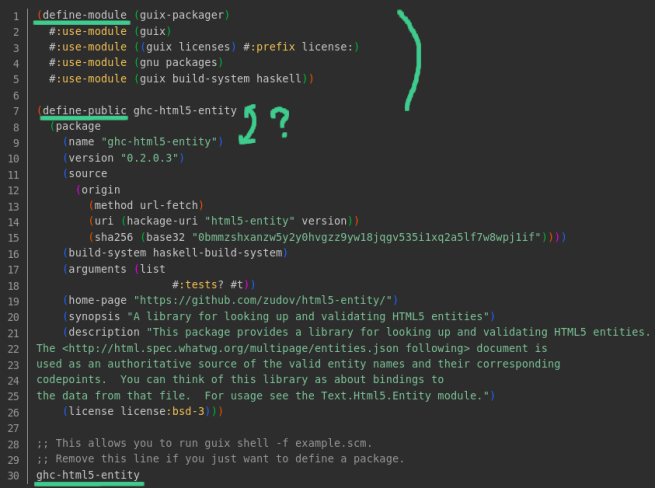

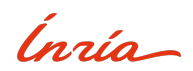

Guile n'est pas (juste) un langage de configuration

- (define-public ...)
- ghc-html5-entity

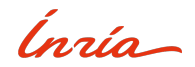

## Guile n'est pas (juste) un langage de configuration

- (define-public ...)
- ghc-html5-entity

```
1 ghc_html5_entity = Package (<br>2 name="ghc_html5_entity".
2 name="ghc_htmls_entity'',
      3 ...)
```
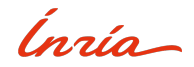

## Guile n'est pas (juste) un langage de configuration

- (define-public ...)
- ghc-html5-entity

1  $ghc_thm15_$ entity = Package (<br>2 name="ahc html5 entity". 2 name=" $ghc_html5_entity''$ , 3 ...)

1 return ghc\_html5\_entity

(retourner la valeur)

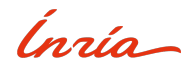

```
(define-module ...)
```
- ≪ 27,347 packages ≫ <https://packages.guix.gnu.org/>
- $\bullet \rightarrow$  pas un seul package par fichier !

Ne renvoie rien, juste une collection de déclarations

```
(define-public a-package
        (nackarea \ldots))3
     (define-public another
        (\texttt{package} \dots)6
7 ( define - public yet - another<br>8 ( package ( ) )
        (\texttt{package} \dots)
```
Correspondance chemin symbolique / système de fichiers (define-module (a b c))  $\leftrightarrow$  a/b/c.scm

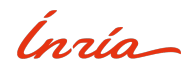

**En guile / dans le shell**

ghc-html5-entity vs. "ghc-html5-entity"

Le paquet en tant que valeur guile mais dans le shell

```
1 ...<br>2 (pr
  ( propagated - inputs (list sed ))
3 (inputs (list ghc-attoparsec
4 ghc-geode<br>5 ghc-html5
5 ghc-html5-entity<br>6 shc-optparse-app
6 ghc - optparse - applicative ) )
7 ...
```
• guix search. . .

- guix build. . .
- guix shell. . .
- $<$  la valeur de name  $>$

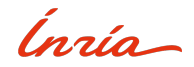

**En résumé** 

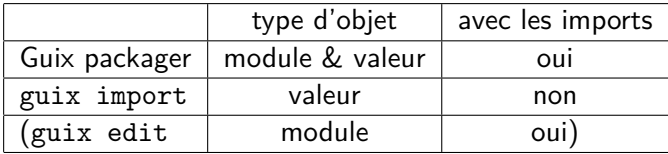

- module: -L ≪ DOSSIER ≫ / GUIX PACKAGE PATH
- valeur: -f ≪ FICHIER ≫

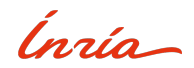